## **TP : Comprendre la maladie de Kumar**

## **Objectif et consignes**

Kumar présente des symptômes variés : faiblesse musculaire avec un perte progressive de la locomotion, atteinte des muscles permettant la respiration et une atteinte du muscle cardiaque.

Le pédiatre qui le reçoit en consultation soupconne une mutation du gène **DMD** qui permet de fabriquer une protéine nommée **dystrophine**.

**On cherche par l'analyse génétique et moléculaire à vérifier si l'origine de la maladie de Kumar est une mutation du gène DMD et à faire le lien avec les symptômes observés.**

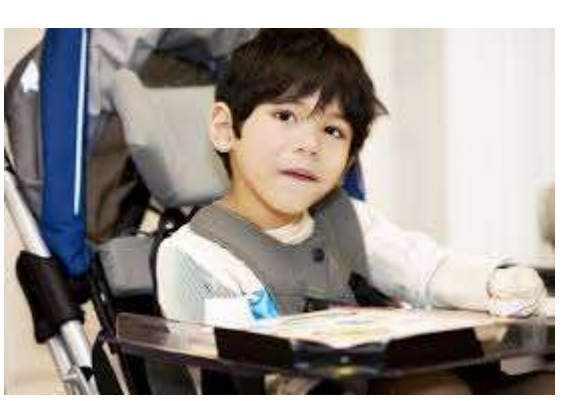

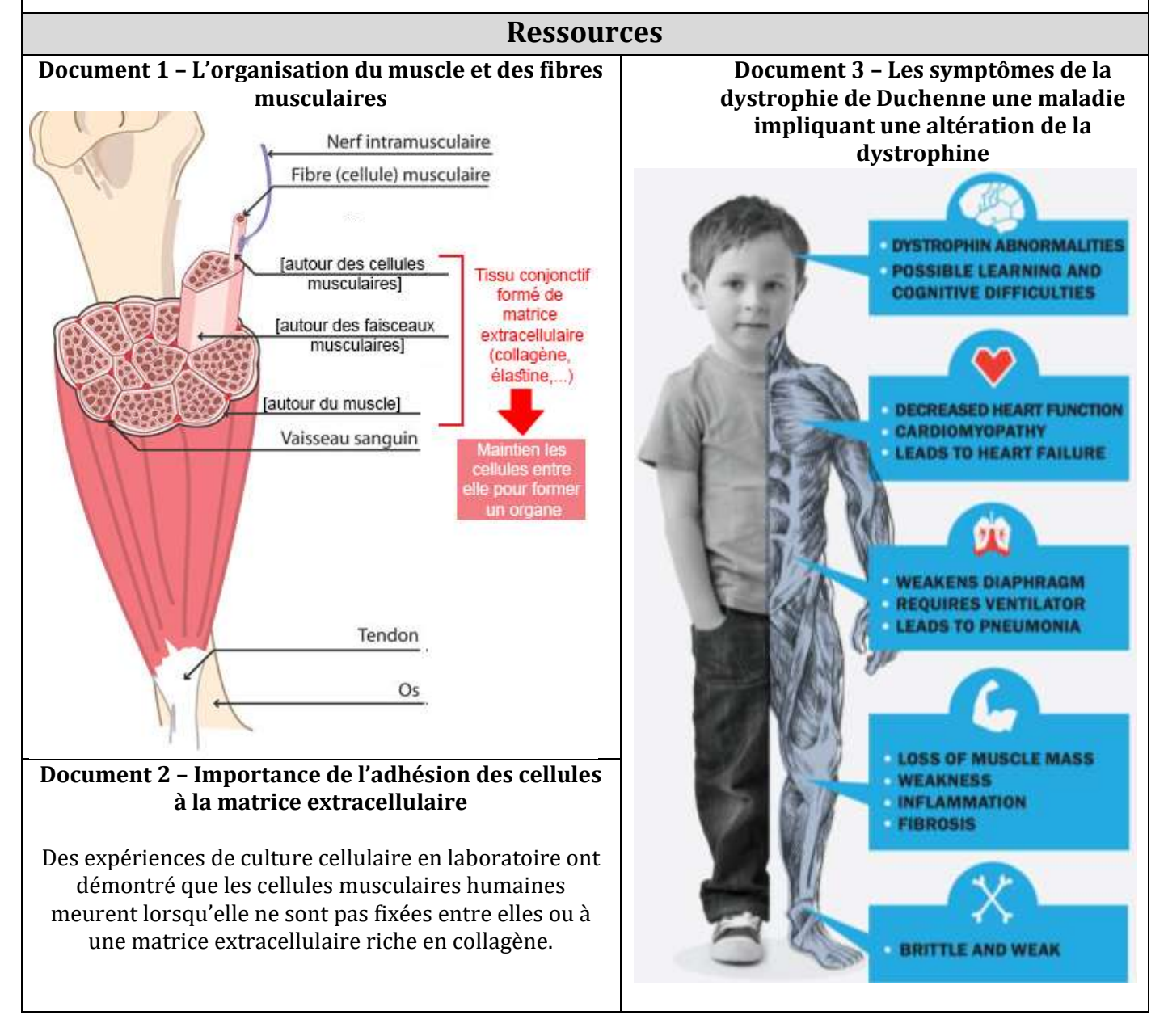

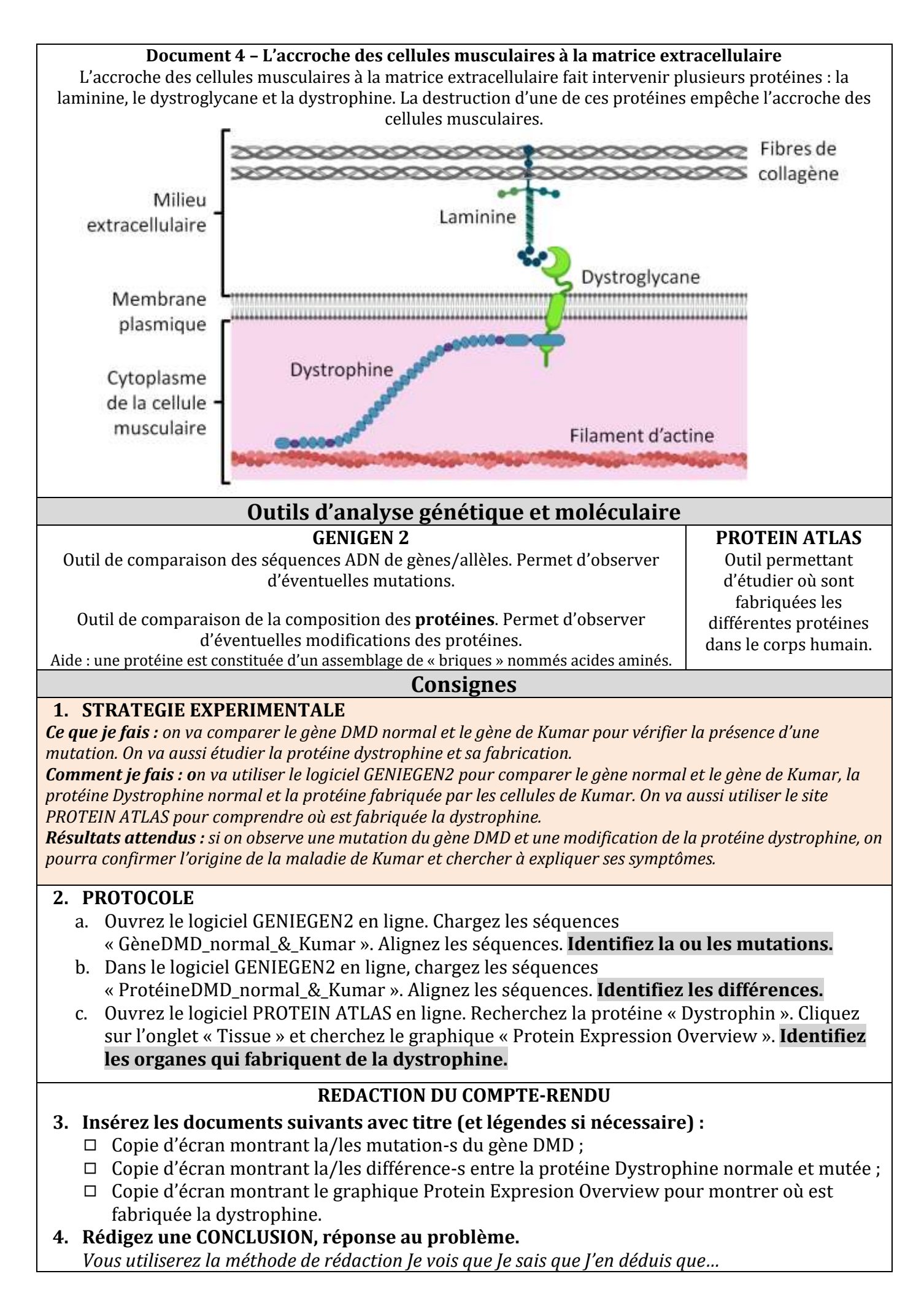